## **ВЕБ-ПРИЛОЖЕНИЕ ОНЛАЙН-КИНОТЕАТР С ИСПОЛЬЗОВАНИЕМ ЯЗЫКА JAVA И ФРЕЙМВОРКА SPRING BOOT**

## *Колодко Н.А.*

*Белорусский государственный университет информатики и радиоэлектроники г. Минск, Республика Беларусь*

*Болтак С.В. – ассистент*

В данной работе описывается разработка программного средства для просмотра фильмов онлайн с использованием протокола HLS, а также принцип работы этого протокола.

На сегодняшний день просмотр фильмов и сериалов является одним из самых популярных хобби среди подростков Беларуси [1]. Всё из-за того, что фильмы и сериалы позволяют «переключиться на другую волну» и отдохнуть от обилия мыслей, которые беспокоят на протяжении всего дня. Талантливый фильм или сериал может перевернуть взгляд на мир или на отдельные его аспекты.

Для потоковой передачи фильмов, как и остального видео-контента, часто используется протокол HLS (HTTP Live Streaming) – протокол потоковой передачи данных с адаптивным битрейтом. Он использует файлы с расширением M3U8 для описания медиа потоков и протокол HTTP для связи между сервером и клиентом.

В протоколе HLS существует два типа файлов M3U8:

1. Медиа плейлист: содержит URL-адреса файлов, необходимых для потоковой передачи, то есть фрагменты исходного видео для воспроизведения. Фрагментами являются файлы с расширением TS, которые содержат исходный видео-контент, разбитый на десятисекундные отрывки. Последняя версия HLS позволяет использовать фрагментированные .MP4 файлы. Каждый фрагмент также может содержать в себе субтитры и озвучки, если видео-контент их поддерживает.

2. Основной плейлист: содержит URL-адреса медиа плейлистов, которые, в свою очередь, содержат варианты одного и того же видео, подготовленные для разной пропускной способности [2].

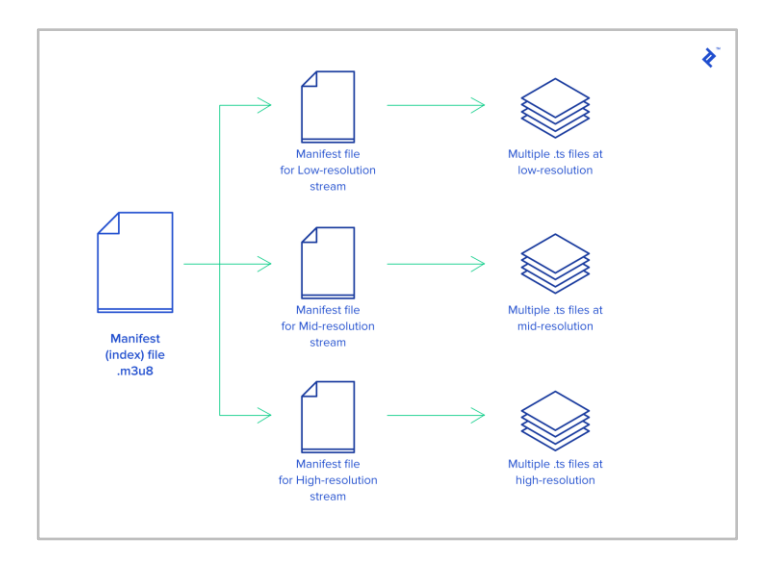

Рисунок 1 – Структура основного плейлиста

В разработанном веб-приложении видеоплеер начинает воспроизведение с первого варианта потока. Порядок остальных вариантов не важен.

Если первый файл .TS загружается слишком долго, вызывая ожидание следующего фрагмента, видеоплеер переключается на поток с меньшим битрейтом. И если новый поток загружается достаточно быстро, значит, он может переключиться на более качественный вариант, но только если это имеет смысл для разрешения дисплея. Если первый поток в списке плейлиста .M3U8 не самый лучший, клиенту потребуется один или два цикла, пока он не остановится на подходящем варианте.

## *Список использованных источников:*

*1. Какие хобби популярны у белорусских подростков [Электронный ресурс] – Режим доступа: [https://adukar.com/by/news/abiturientu/kakie-hobbi-populyarny-u-belorusskih-podrostkov.](https://adukar.com/by/news/abiturientu/kakie-hobbi-populyarny-u-belorusskih-podrostkov) – Дата доступа: 06.04.2023.* 

*2. HTTP Live Streaming [Электронный ресурс] – Режим доступа: [https://www.toptal.com/apple/introduction-to-http-live](https://www.toptal.com/apple/introduction-to-http-live-streaming-hls)[streaming-hls.](https://www.toptal.com/apple/introduction-to-http-live-streaming-hls) – Дата доступа: 06.04.202*